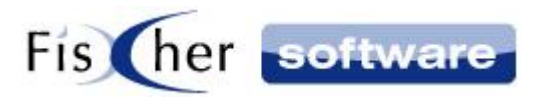

# **Einrichtung der 3cxIP**

**für**

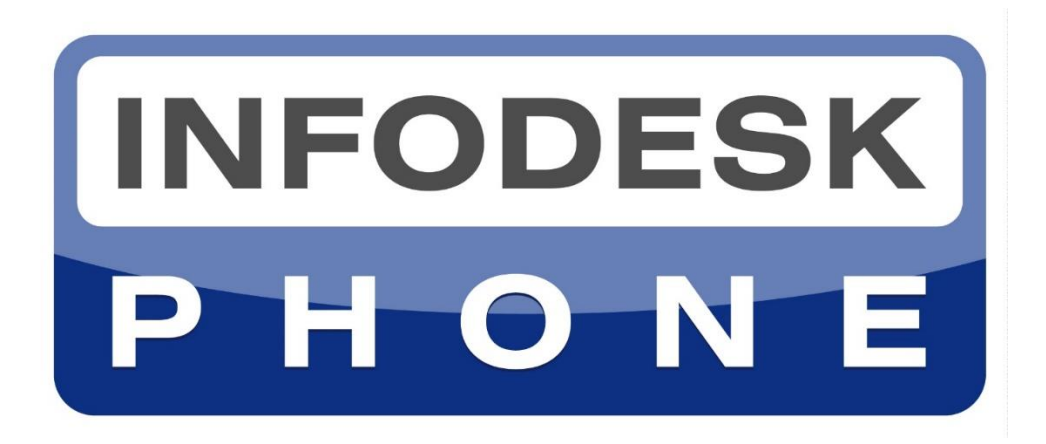

# **Die einfache Telefonie-Integration für Microsoft Outlook©**

**Version 7**

**© 2000-2021, Fischer Software – Berlin**

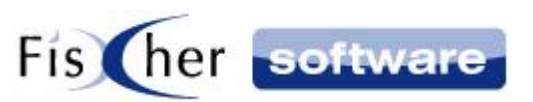

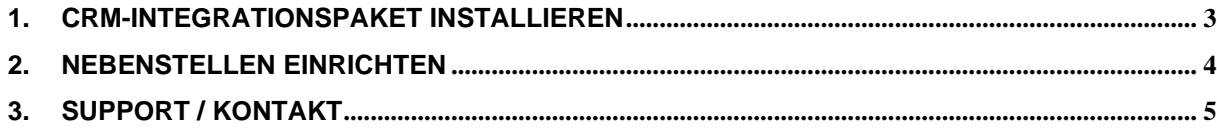

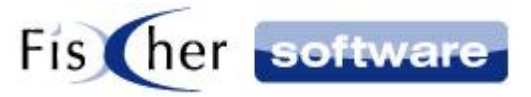

## <span id="page-2-0"></span>**1. CRM-Integrationspaket installieren**

- 1. Loggen Sie sich mit Ihren Zugangsdaten im 3CX Portal ein
- 2. Klicken Sie auf das Menüpunkt "Einstellungen" links unten

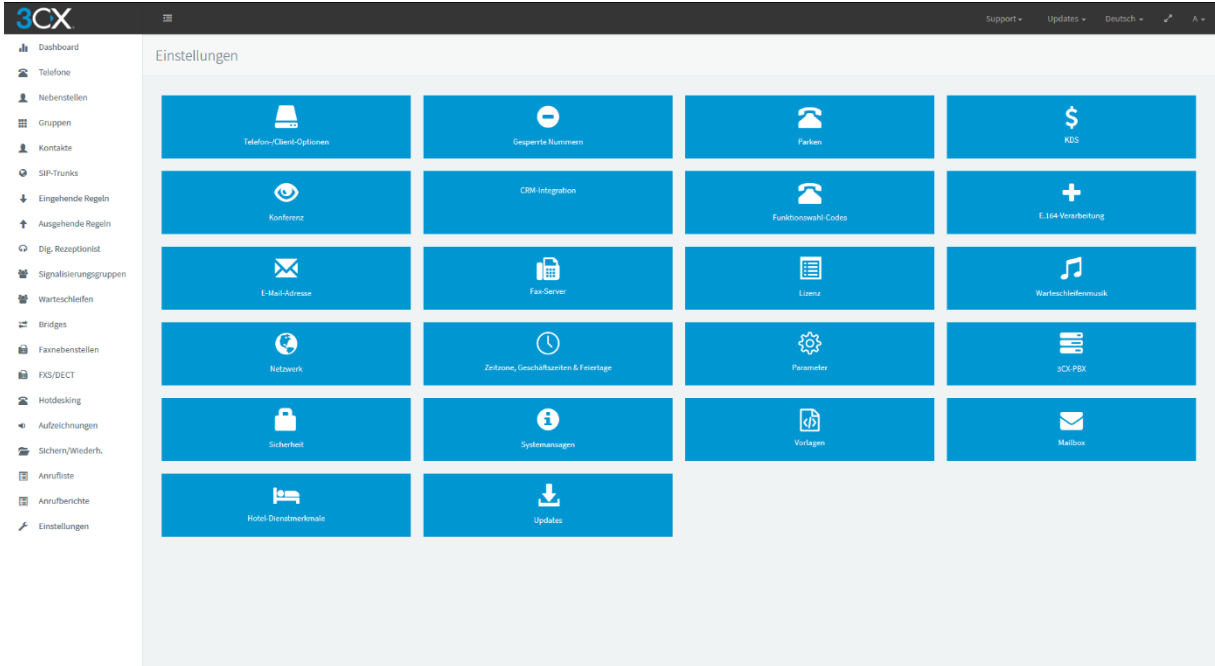

- 3. Klicken Sie auf "CRM-Integration"
- 4. Wählen Sie die Registerkarte "Client-seitig (Legacy)"

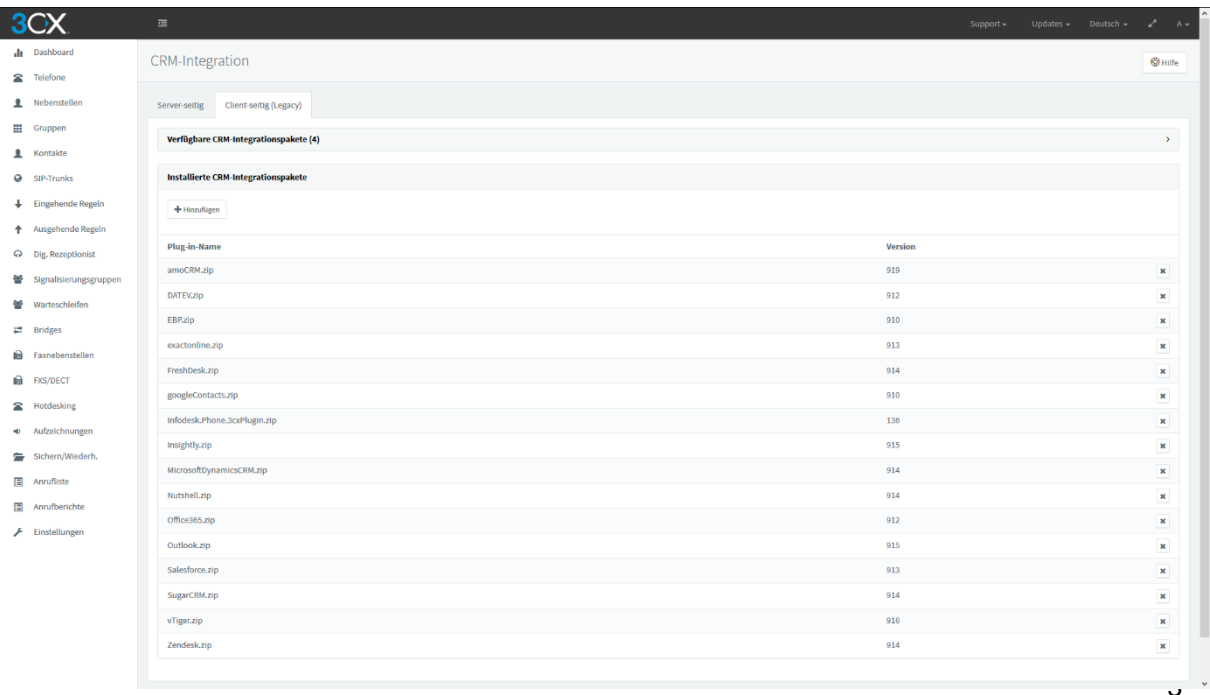

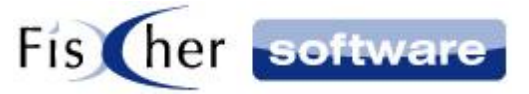

- 5. Unter "Installierte CRM-Integrationspakete Klicken Sie auf "Hinzufügen"
- 6. Geben Sie nun den folgenden Link in das geöffnete Fenster: <http://x.infodesk.de/software/oiphone/Infodesk.Phone.3cxPlugin.zip>

#### <span id="page-3-0"></span>**2. Nebenstellen einrichten**

- 1. Wechseln Sie zum Menüpunkt "Nebenstellen" (linke Seite)
- 2. Wählen Sie eine Nebenstelle
- 3. Wechseln Sie nun zu der Registerkarte "Client"

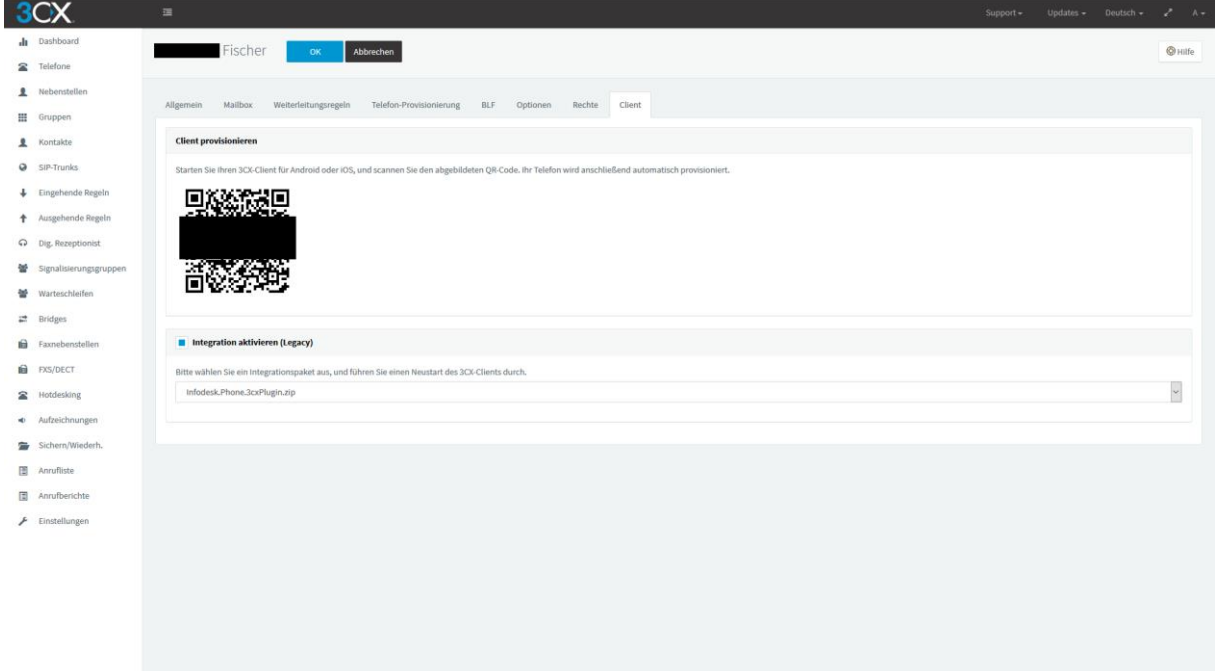

- 4. Setzen Sie das Häkchen bei "Integration aktivieren (Legacy)"
- 5. Wählen Sie das Integrationspaket "Infodesk.Phone.3cxPlugin.zip" aus der Dropdownliste
- 6. Bestätigen Sie "OK" Knopf oben in der Mitte
- 7. Wiederholen Sie Schritte 2 bis 6 für jede Nebenstelle, die 3cxIP nutzen soll

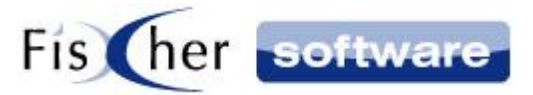

### <span id="page-4-0"></span>**3. Support / Kontakt**

#### **Technischen Support für Produkte der Infodesk- Familie erhalten Sie:**

- per E-Mail über das Infodesk Phone© Icon in der Taskleiste -> Support -> Supportanfrage oder
- telefonisch unter +49 (30) 306 125 40 (Mo. Fr.  $9 13$  Uhr) oder
- online via Internet per [Fernwartung](http://www.pcvisit.de/fileadmin/software/pcvisit8.exe) (nach vorheriger Anmeldung per Mail / Telefon)

Bitte beachten Sie, das Supportanfragen grundsätzlich kostenpflichtig sind. Supportanfragen während der 30-tägigen Test- oder Einführungsphase werden nicht berechnet.

#### **Kontakt:**

Fischer Software GmbH & Co. KG – Berlin Softwareentwicklung für Outlook / Exchange Klärwerkstraße 1a 13597 Berlin Tel: +49 (30) 306 125-40 Kernzeiten: Mo – Fr von 9 bis 13 Uhr Internet: [http://www.FischerSoftware.de](http://www.fischersoftware.de/) E-Mail: [Support@fischersoftware.de](mailto:Support@fischersoftware.de)

Kennen Sie auch den "großen Bruder" von Infodesk Phone?

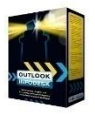

**Outlook Infodesk** – das Informations-, Adress- und Dokumentenmanagementsystem auf der Basis von Microsoft Outlook© und Exchange Server© . Mit **Outlook Infodesk** erweitern Sie Outlook zu einer echten CRM / Team – Anwendung incl. eines einfachen Dokumentenmanagements.

**Infodesk** setzt dort an, wo Outlook aufhört:

- E-Mail-Versand nachvollziehbar dokumentiert
- Zusammenfassung aller ein- und ausgehenden Informationen zu einem Thema / Projekt (E-Mails, Dateien, Notizen etc.) in einem Vorgang
- Delegation an andere Kollegen, Nachverfolgung
- Erweiterte Adressverwaltung mit Unterstützung von Titeln und Anreden, Mehrsprachigkeit
- Automatisierung von Serienmails und –briefen

Fordern Sie noch heute Ihre kostenlose Online Demo via Mail a[n support@fischersoftware.de](mailto:support@fischersoftware.de) an.